# **How to become a contributor?**

### **Many forms of contributions**

There are very different ways how you can contribute and some of them are very easy. We even consider just complaining a good contribution ;-) As it's always good to know where we can improve. If you indicate a constructive proposal of how we could improve it, even better. If you actually supply a patch and a unit test as part of a [jira issue](http://jira.codehaus.org/browse/ACT), then becomes very simple for us to evaluate and accept a request.

If you have an idea for a real code contribution, just follow these steps below. We grant access very easy to work out your ideas in a branch.

### **1) Get the accounts**

[In the community web page,](http://activiti.org/community.html) it is explained where and how to setup your accounts.

### **2) Request membership if you want JIRA assignmemnt**

If you want JIRA issues to be assigned to you, then you need to become a developer on the codehaus Activiti project. Go to [the activiti page on codehaus,](http://xircles.codehaus.org/projects/activiti) Search in the left menu for 'Membership'. And click on 'Apply to join as a Developer'. Then give me a ping by email (t o m ATal fres co dot c o m) as I don't get notified automatically yet.

### **3) Signing a contributor agreement**

In order for us to be able to accept your contributions, we need you to sign a contributor agreement. Download, print, sign, scan [an individual contributor agreement](http://activiti.org/Alfresco_Contribution_Agreement.pdf). Then send the signed scan to t o m ATal fres co dot c o m or jor am aTal fre co dot co om

## **4) Guidelines**

The 2 most important communication channels with the team are [the developer forum](http://forums.activiti.org/en/viewforum.php?f=4) and [our jira issues repository](http://jira.codehaus.org/browse/ACT).

Create an issue in [our jira issues repository](http://jira.codehaus.org/browse/ACT) or comment on an existing issue for the work that you plan to commit. Explain what you plan to do and ask for feedback.

You c[a](https://help.github.com/articles/using-pull-requests)n propose contributions by forking the activiti repository in your personal github space and then creating a [pull request.](https://help.github.com/articles/using-pull-requests)

Check out <http://www.jorambarrez.be/blog/2012/09/24/how-to-write-a-unit-test/> It explains how to write a unit test for a contribution. When you supply a unit test, it greatly enhances the chance of your contributions to be accepted.

Before you submit a pull request, always run **mvn -Pcheck clean install** and ensure it runs fine. It's good if you indicate that you've ran this successfully.

#### **5) If you want suggestions for contributions, check the issues assigned to the 'Contributable' release**

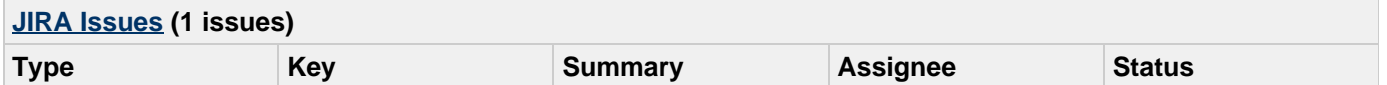

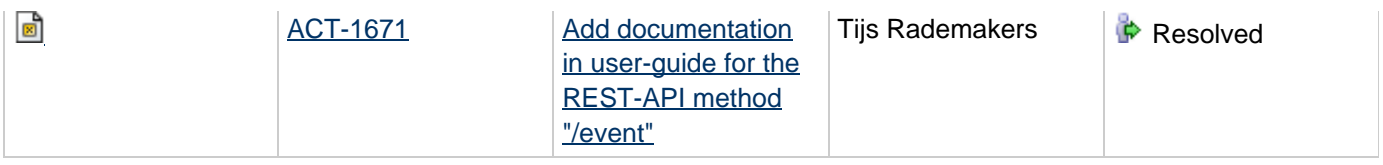